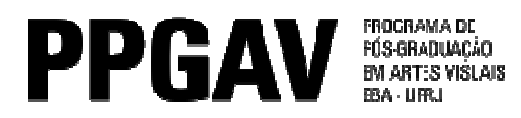

## SELEÇÃO 2015 INSCRITOS DOUTORADO

Análise dos documentos – Lista complementar

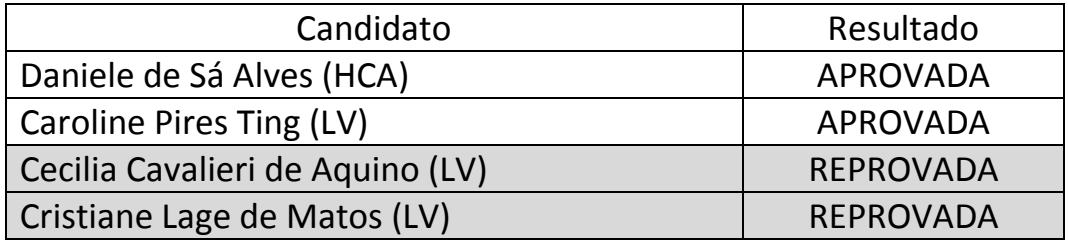